DM810 Computer Game Programming II: AI

> Lecture 8 Decision Making

Marco Chiarandini

Department of Mathematics & Computer Science University of Southern Denmark

- Hierarchical Pathfinding
- A ∗ variants
- **·** Decision Making
- **·** Decision Trees

# [State Machine](#page-3-0) Outline [Behavior Trees](#page-18-0)

#### 1. [State Machine](#page-3-0)

2. [Behavior Trees](#page-18-0)

# [State Machine](#page-3-0) Outline [Behavior Trees](#page-18-0)

#### 1. [State Machine](#page-3-0)

<span id="page-3-0"></span>2. [Behavior Trees](#page-18-0)

### **Finite [State Machine](#page-3-0)s**

An FSM is an algorithm used for parsing text, eg, tokenize the input code into symbols that can be interpreted by the compiler.

- States: actions or behaviors. Chars are in exactly one of them @ any time.
- Transitions: a set of associated conditions, if they are met the char changes state
- Initial state for the first frame the state machine is run

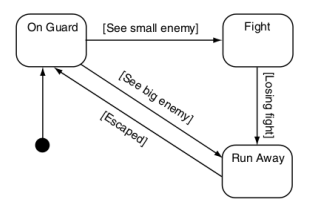

In a decision tree, the same set of decisions is always used, and any action can be reached through the tree.

In a state machine, only transitions from the current state are considered, so not every action can be reached.

- set of possible states
- current state
- **e** set of transitions
- at each iteration (normally each frame), the state machine's update function is called.
- checks if any transition from the current state is triggered
- the first transition that is triggered is scheduled to fire (some actions related to transition are executed)

```
class StateMachine:
 states # list of states for the machine
 initialState
 currentState = initialState
 def update(): # checks and appliestriggeredTransition = None
   for transition in currentState.getTransitions():
     if transition.isTriggered():
        triggeredTransition = transition
        break
   if triggeredTransition:
     targetState = triggeredTransition.getTargetState()
     actions = currentState.getExitAction()
     actions += triggeredTransition.getAction()
     actions += targetState.getEntryAction()
     currentState = targetState
     return actions
   else: return currentState.getAction()
```

```
class MyFSM:
 enum State:
   PATROL
   DEFEND
   SLEEP
 myState # holds current state
```

```
# transition by polling (asking for information explicitly)
def update():
 if myState == PATROL:
   if canSeePlayer(): myState = DEFEND # access to game state data
   if tired(): myState = SLEEP # access to game state data
 elif myState == DEFEND:
   if not canSeePlayer(): myState = PATROL
 elif myState == SLEEP:
   if not tired(): myState = PATROL
# transition in an event−based approach (waiting to be told information)
def notifyNoiseHeard(volume):
 if myState == SLEEP and volume > 10:
   myState = DEFEND
def getAction():
 if myState == PATROL: return PatrolAction
 elif myState == DEFEND: return DefendAction
 elif myState == SLEEP: return SleepAction
```
State machines implemented like this can often get large and code unclear

```
class State:
 def getAction()
 def getEntryAction()
 def getExitAction()
 def getTransitions()
                                   class Transition:
                                     actions
                                     def getAction(): return actions
                                     targetState
                                     def getTargetState(): return targetState
                                     condition
                                     def isTriggered(): return condition.test()
```
Often defined in a data file and read into the game at runtime. Do not allow to compose questions easily. Requires condition interface.

```
class Condition:
 def test()
class FloatCondition (Condition):
 minValue
 maxValue
 testValue # ptr to game data
 def test():
   return minValue <= testValue
         <= maxValue
                                   class AndCondition (Condition):
                                     conditionA
                                     conditionB
                                     def test():
                                       return conditionA.test() and conditionB.test()
                                  class NotCondition (Condition):
                                     condition
                                     def test(): return not condition.test()
                                   class OrCondition (Condition):
                                     conditionA
                                     conditionB
                                     def test():
                                       return conditionA.test() or conditionB.test()
```
### Hierarchical [State Machine](#page-3-0)s

- Alarm mechanism: something that interrupts normal behavior to respond to something important.
- Representing this in a state machine leads to a doubling in the number of states.
- Instead: each alarm mechanism has its own state machine, along with the original behavior.

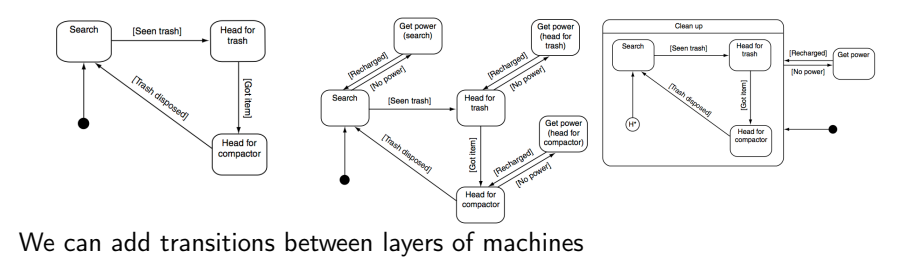

In a hierarchical state machine, each state can be a complete state machine in its own right  $\rightsquigarrow$  recursive algorithm

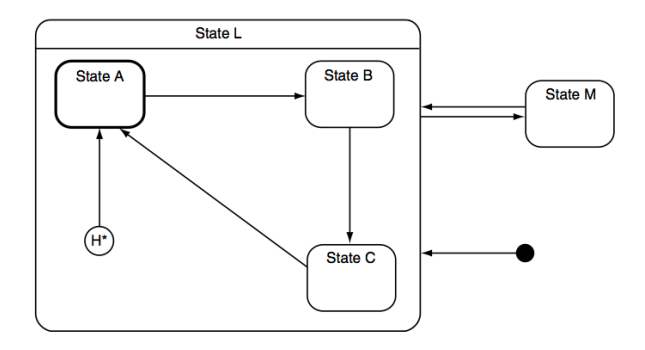

A triggered transition may be: (i) to another state at current level, (ii) to a state higher up, or (iii) to a lower state

## $Example \hspace{1in} \begin{array}{cc} \text{State Machine} \ \text{Bchaoior Trees} \end{array}$  $Example \hspace{1in} \begin{array}{cc} \text{State Machine} \ \text{Bchaoior Trees} \end{array}$  $Example \hspace{1in} \begin{array}{cc} \text{State Machine} \ \text{Bchaoior Trees} \end{array}$

- start in State L
- **e** from H<sup>\*</sup> transition to A  $update = [L-active, A-entry]$ current State [L, A]

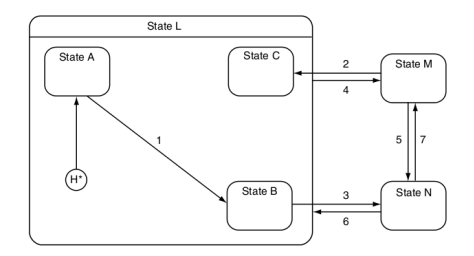

● top-level state machine no valid transitions state machine L: current state [A], triggered transition  $1 \rightsquigarrow$  stay at current level, transition to B, update =  $[A-exit, 1-actions, B-entry]$ top-level state machine accepts and adds L-active. current State [L, B].

- top level machine: triggered transition 4 transition to State M, update  $=$  [L-exit, 4-actions, M-entry]. current State is [M]. (state machine L still keeps State B)
- top level machine: triggered transition 5 transition to State N, update = [M-exit, 5-actions, N-entry]. current State N
- top level machine: triggered transition 6 transitions to State L, update = [N-exit, 6-actions, L-entry]. state machine L has current state still State [L, B]  $\rightsquigarrow$  no B-entry action  $12$

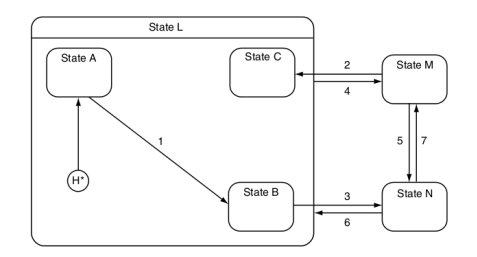

- top-level state machine no transition; State [L, B] triggered transition 3. top-level state machine no triggers state machine L: B, transition has one level up update: B-exit top-level machine: transition to State N; update += [L-exit, 3-actions, N-entry]
- $\bullet$  State N  $\rightarrow$  transition 7  $\rightarrow$  State M

...

 $\bullet$  top level machine: triggered transition 2. top-level state machine: transition down  $\rightsquigarrow$ updateDown. state machine L: update = C-enter top-level state machine changes from State M to State L, update += [M-exit, L-entry, 2-actions]

```
class HSMBase:
 struct UpdateResult:
  actions
 transition
 level
 def getAction(): return []
 def update():
   UpdateResult result
   result.actions = getAction()
   result.transition = None
   result<math>.level = 0return result
 def getStates()
class State (HSMBase):
 def getStates():
   return [this]
 def getAction()
 def getEntryAction()
 def getExitAction()
 def getTransitions()
class Transition:
 def getLevel()
 def isTriggered()
 def getTargetState()
```

```
def getAction()
```

```
class HierarchicalStateMachine (HSMBase):
 states # List of states at this levelinitialState # when no current statecurrentState = initialState
 def getStates():
   if currentState: return currentState.getStates()
   else: return []
 def update(): ...
 def updateDown(state, level): ...
class SubMachineState (State,HierarchicStateMachine):
 def getAction(): return State::getAction()
 def update(): return HierarchicalStateMachine::
       update()
 def getStates():
   if currentState:
     return [this] + currentState.getStates()
```

```
return [this]
```
else:

```
class HierarchicalStateMachine (HSMBase):
 states # List of states at this levelinitialState # when no current statecurrentState = initialState
 def getStates():
   if currentState: return currentState.getStates()
   else: return []
 def update():
   if not currentState:
     currentState = initialState
     return currentState.getEntryAction()
   triggeredTransition = None
   for transition in currentState.getTransitions():
     if transition.isTriggered():
       triggeredTransition = transition
       break
   if triggeredTransition:
     result = UndateResult()result.actions = []
     result.transition = triggeredTransition
     result.level = triggeredTransition.getLevel()
   else:
     result = currentState.update() \# rcrs.
```

```
if result.transition:
  if result.level == 0: # Its on this level: honor ittargetState = result.transition.getTargetState()
   result.actions += currentState.getExitAction()
   result.actions += result.transition.getAction()
   result.actions += targetState.getEntryAction()
   currentState = targetState
   result.actions += getAction()
   result.transition = None # so nobody else does itelse if result.level > 0: \# it is for a higher level
   result.actions += currentState.getExitAction()
   currentState = None
   result.length = 1else: # It needs to be passed downtargetState = result.transition.getTargetState()
   targetMachine = targetState.parent
   result.actions += result.transition.getAction()
   result.actions += targetMachine.updateDown(targetState.-result.level) #recursion
   result.transition = None # so nobody else does itelse: # no transitionresult.action += getAction()
return result
```

```
def updateDown(state, level):
 if level > 0: \# continue recursing
   actions = parent.updateDown(this, level-1)
 else: actions = []
 if currentState:
   actions += currentState.getExitAction()
 currentState = state # move to the new stateactions += state.getEntryAction()
 return actions
```
# Combining DT and SM [State Machine](#page-3-0)

Decision trees can be used to implement more complex transitions

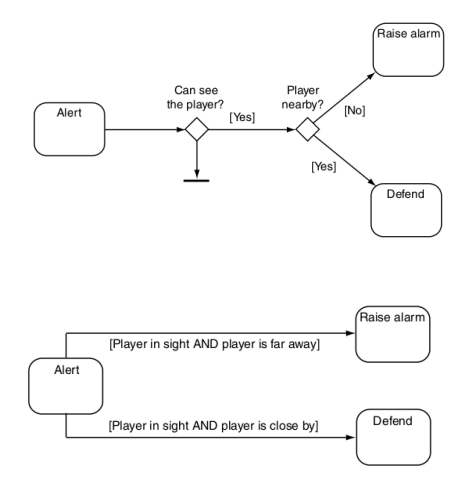

# [State Machine](#page-3-0) Outline [Behavior Trees](#page-18-0)

1. [State Machine](#page-3-0)

<span id="page-18-0"></span>2. [Behavior Trees](#page-18-0)

### **[State Machine](#page-3-0)**<br> **State Machine** [Behavior Trees](#page-18-0)

- synthesis of: Hierarchical State Machines, Scheduling, Planning, and Action Execution.
- state: task composed of sub-trees
- tasks are Conditions, Actions, Composites
- tasks return true, false, error, need more time
- Actions: animation, character movement, change the internal state of the character, play audio samples, engage the player in dialog, pathfinding.
- Conditions are logical conditions
- behavior trees are coupled with a graphical user interface (GUI) to edit the trees.
- **Both Conditions and Actions sit at the leaf nodes of the tree. Branches** are made up of Composite nodes.
- **Composites:** two main types: Selector and Sequence
- Both run each of their child behaviors in turn and decide whether to continue through its children or to stop according to the returned value.
- Selector returns immediately with a success when one of its children succeeds. As long as children are failing, it keeps on trying. If no children left, returns failure. (used to choose the first of a set of possible actions that is successful) Eg: a character wanting to reach safety.
- Sequence returns immediately with a failure when one of its children fails. As long as children are succeeding, it keeps on trying. If no children left, returns success. (series of tasks that need to be undertaken)

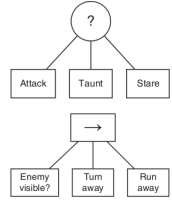

# Developing Behaviour Trees **[Behavior Trees](#page-18-0)**

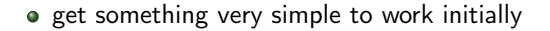

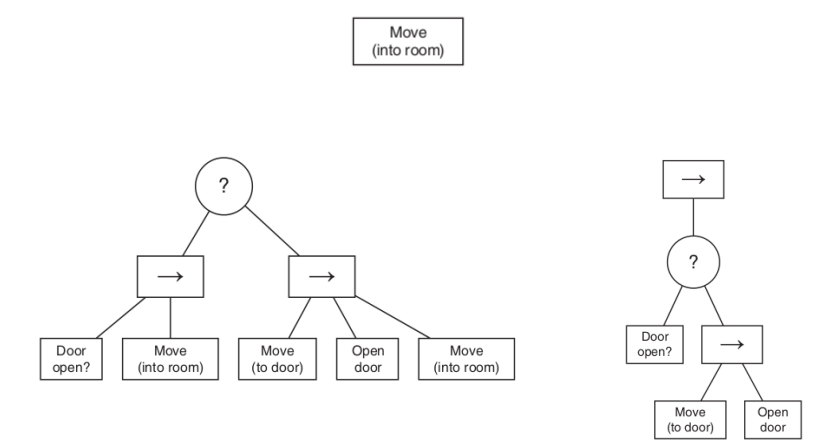

Condition task in a Sequence acts like an IF-statement. If the Sequence is placed within a Selector, then it acts like an IF-ELSE-statement

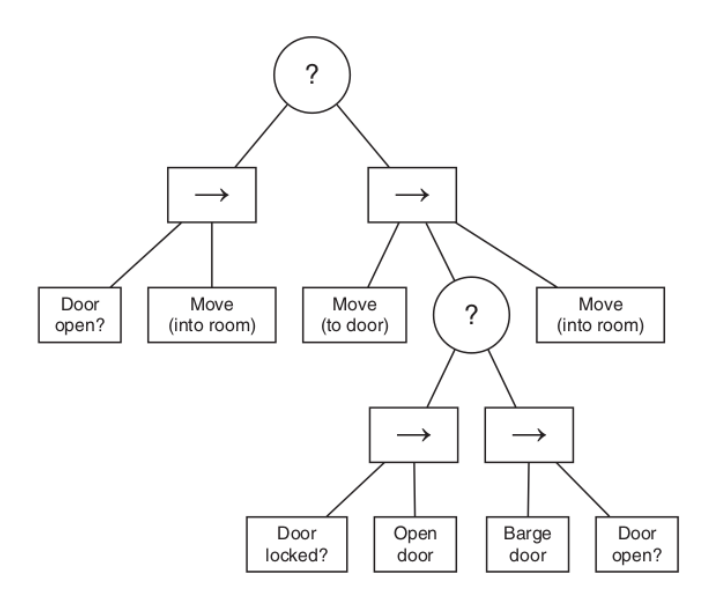

- behaviour trees implement a sort of reactive planning. Selectors allow the character to try things, and fall back to other behaviors if they fail. (look ahead only via actions)
- o depth-first search
- **e** could be written as state machines or decision trees but more complicated

```
class Task:
 children
 def run() # true/false
```

```
class Selector (Task):
 def run():
   for c in children:
     if c. run():
       return True
   return False
```

```
class Sequence (Task):
 def run():
   for c in children:
     if not c.run():
       return False
   return True
```

```
class EnemyNear (Task):
 def run():
   if distanceToEnemy < 10:
     return True
   return False
```

```
class PlayAnimation (Task):
 animation_id
 speed
 def Attack(animation_id, loop=False,
       speed=1.0):
   this.animation = animation
   this.speed = speed
   \det run():
     if animationEngine.ready(): #resource checking
       animationEngine.play(animation,
            speed)
       return True
     return False
```
## Non-Deterministic Composite Tasks [Behavior Trees](#page-18-0)

- In some cases, always trying the same things in the same order can lead to predictable AIs.
- Selectors: eg, if altrnative ways to enter the door, no relevant the order
- Sequences: eg, collect components, no relevant the order "partial-order" constraints in the AI literature. Some
- parts may be strictly ordered, and others can be processed in any order.

```
class NonDeterministicSelector (Task):
 children
 def run():
   shuffled = random.shuffle(children)
   for child in shuffled:
     if child.run(): break
   return result
                                             class NonDeterministicSequence (Task):
                                              children
                                              def run():
                                                shuffled = random.shuffle(children)
                                                for child in shuffled:
                                                  if not child.run(): break
                                                return result
```
### $Shuffle$

by Richard Durstenfeld in 1964 in Communications of the ACM, volume 7, issue 7, as "Algorithm 235: Random permutation", and by Donald E. Knuth in volume 2 of his book The Art of Computer Programming as "Algorithm P" but originally by Fisher and Yates.

```
def shuffle(original):
 list = original.copy()
 n = list.length
 while n > 1:
   k = random.integer less than(n)
   n--:
   tmp = list[k], list[k] = list[n], list[n] = tmpreturn list
```
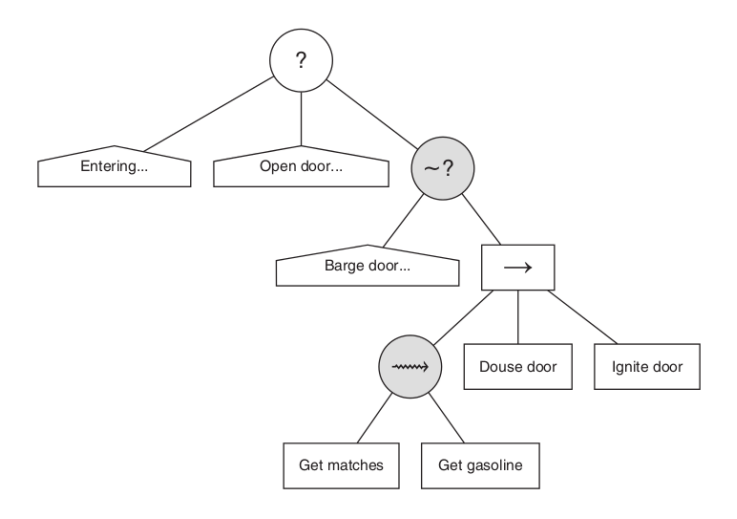